### **Aufgaben und Musterlösungen zu dem Artikel:**

"Integration des Erwerbs von Basiskonzepten der Informatik in den mathematisch-naturwissenschaftlichen Unterricht der Sekundarstufe I"

MARLENE LINDNER, SANDRA SCHULZ UND NIELS PINKWART

17. GI-Fachtagung "Informatik und Schule" – INFOS 2017

# B io log ie

# 1. INFORMATIONSVERARBEITUNG: BRAITENBERG-VEHIKEL

Marlene Lindner August 2017

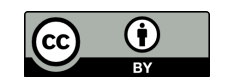

DiesesWerk ist unter einer Creative Commons Lizenz vom Typ Namensnennung 3.0 Unported zugänglich. Um eine Kopie dieser Lizenz einzusehen, konsultieren Sie [http://creativecommons.org/licenses/by/3.0/.](http://creativecommons.org/licenses/by/3.0/)

# **Einführung**

Folgende Unterrichtseinheit in *Physical Computing* soll es ermöglichen den Erwerb von Basiskonzepten und -kompetenzen der Informatik in den Biologieunterricht zu integrieren. In dieser Unterrichtseinheit geht es nicht darum besonders vielschichtige, komplexe Aufgaben zu stellen, sondern vielmehr ein Beispiel aufzuzeigen, das sowohl in den normalen Fachunterricht als auch in den Projektunterricht eingebunden werden kann und in Bezug auf Zeit und Material keine großen Herausforderungen darstellt. Auf Sensoren, die nicht in der Standardverkaufseinheit der LEGO<sup>®</sup> MINDSTORMS<sup>®</sup> EV3-Robotor enthalten sind, wird bewusst verzichtet. Auch wird auf die Umsetzbarkeit dieser Unterrichtseinheit in einer Doppelstunde (90 min) geachtet, wobei jeweils insgesamt 10 min für Unterrichtsbeginn und -abschluss veranschlagt werden, da die Organisation von Gruppen und Material berücksichtigt werden muss. Es wird davon ausgegangen, dass genügend Roboter vorhanden sind um jeweils zu zweit mit einem Roboter zu arbeiten. Es bietet sich an bereits zusammengebaute Roboter zu verwenden, da für einen selbstständigen Zusammenbau des Standardfahrgestells (vgl. Abbildung [7\)](#page-10-0) ca. 30 min mehr Zeit zur Verfügung gestellt werden müsste.

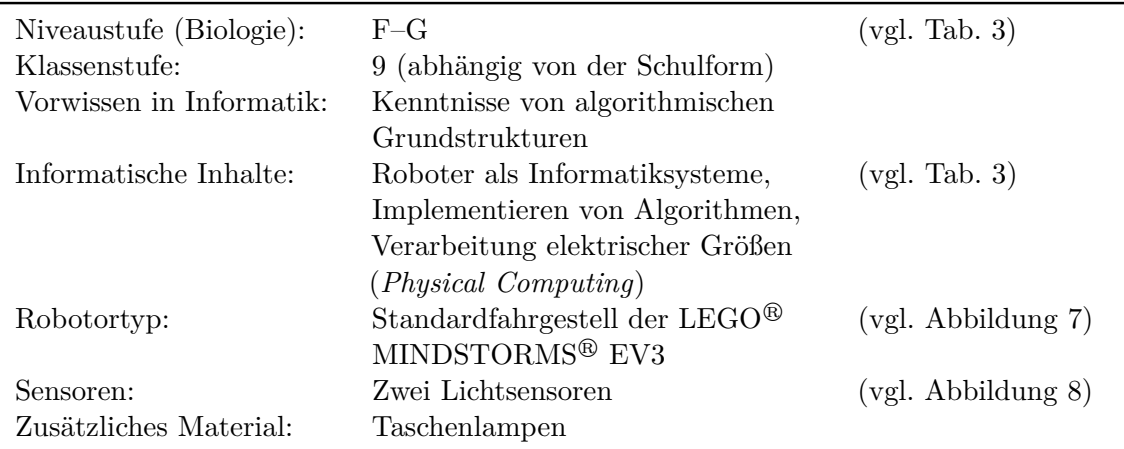

## **Informationsverarbeitung: Braitenberg-Vehikel**

Tabelle 1: Aufgabenprofil der Unterrichtseinheit "Informationsverarbeitung"

Für alle Organismen ist die Verarbeitung von Informationen aus ihrer Umwelt von zentraler Bedeutung für Nahrungs- und Partnersuche. Sogenannte Reiz-Reaktions-Zusammenhänge sind mitunter sehr komplex, abhängig von vielen Faktoren und somit

schwer zu verstehen. Braitenberg-Vehikel hingegen haben eine sehr einfache Struktur (Abb. [1\)](#page-2-0), verdeutlichen aber die Vielfalt, die schon mit einfachen neuronalen Strukturen erzeugt werden kann. Zwei Sensoren werden auf unterschiedliche Weise (inhibitorisch oder exitatorisch) mit zwei Motoren gekoppelt und erzeugen somit ein "Verhalten", dass unterschiedlichen Emotionen bzw. Verhaltensstrategien zugeordnet werden kann. Mit LEGO<sup>®</sup> MINDSTORMS<sup>®</sup> EV3-Robotern können Braitenberg-Vehikel nachgebaut und beobachtet werden. Der Fokus dieser Unterrichtseinheit bzgl. Biologie liegt somit auf der Erklärung der Variabilität von Lebewesen (Basiskonzept "Entwicklung" (F3)) durch den Einsatz eines Modells (Basiskompetenz E10).

Nach einer kurzen Einführung in die Programmierumgebung und das Speichern des Programms auf dem Roboter können die Arbeitsaufgaben in Tabelle [2](#page-3-0) gestellt werden. Die Lösungen dieser Aufgaben befinden sich in Form von Pseudocode im Abschnitt "Musterlösungen" auf S. [5.](#page-4-0) Schätzwerte für die Durchführungsdauer der einzelnen Aufgaben finden sich ebenfalls in Tabelle [2.](#page-3-0)

<span id="page-2-0"></span>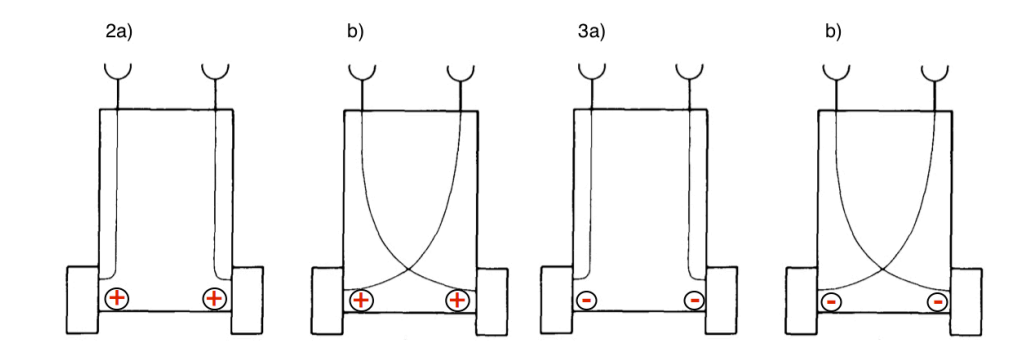

Abbildung 1: Braitenberg-Vehikel als Modellkonstrukte für die Informationsverarbeitung in einfachen Organismen: Zwei Sensoren werden auf unterschiedliche Weise (inhibitorisch oder exitatorisch) mit zwei Motoren gekoppelt und erzeugen somit ein "Verhalten", das unterschiedlichen Emotionen zugeordnet werden kann. 2a) Angst b) Aggression; 3a) Liebe b) Entdeckungslust [\(Braitenberg, 1984\)](#page-12-0).

#### **Hinweise zur Durchführung:**

Schleifen und Schalter werden als bekannt voraus gesetzt. Bei Aufgabe 1 ist abhängig vom Umgebungslicht ein geeigneter Schwellwert für den Lichtsensor zu finden. Als Programmierblock für den Motor sollte *Hebelsteuerung* mit *An für n Sekunden* und *Am Ende Bremsen: Falsch* gewählt werden. Rauschen ist ein wichtiger Aspekt bei der

<span id="page-3-0"></span>

| Aufgabe |                                                                                                    | Zeit                |
|---------|----------------------------------------------------------------------------------------------------|---------------------|
| 1.      | Lasst euren Roboter geradeaus auf euch zufahren, wenn ihr ihn mit einer<br>Taschenlampe anstrahlt. Sobald die Taschenlampe aus ist, soll er anhalten<br>und warten. Verwendet zunächst nur einen der Lichtsensoren.                                                                                                    | $10 \,\mathrm{min}$ |
| 2.      | Lasst euren Roboter sich zufällig leicht nach rechts und links bewegen,<br>wenn er wie unter 1. auf euch zu fährt.                                                                                                    | $10 \,\mathrm{min}$ |
| 3.      | Lasst euren Roboter nun schneller auf euch zu fahren, wenn ihr ihn direkt<br>anstrahlt und langsamer werden, wenn die Lichtquelle weiter entfernt ist.<br>Vergleicht das Verhalten eures Roboters mit der Chemotaxis von Bakterien.<br>Was muss für eine effektive Phototaxis des Roboters verändert werden?                                                                                                    | $15 \,\mathrm{min}$ |
| 4.      | Baut euer Programm nun so um, dass beide Lichtsensoren gleichzeitig<br>messen und jeweils einen der Motoren ansteuern. Testet, ob sich eurer<br>Roboter nun Lichtquellen zuwendet, die nicht direkt vor ihm sind.                                                                                                    | $15 \,\mathrm{min}$ |
| 5.      | Schreibt nun ein Programm für ein weiteres Braitenberg-Vehikel und testet<br>seine Reaktion auf eine Lichtquelle. Von welchen Tieren würdet ihr eine<br>vergleichbare Reaktion erwarten?                                                                                                    | $15 \,\mathrm{min}$ |
| 6.      | Dunkelt den Raum nun ab und schafft eine große freie Fläche, auf der<br>ihr eure Braitenberg-Vehikel aussetzt. Erzeugt einen Lichtkegel etwa in<br>der Mitte der Fläche und beobachtet das Verhalten aller Roboter. Ordnet<br>ihr Verhalten jeweils Typen von Braitenberg-Vehikel zu und diskutiert<br>Verbesserungsmöglichkeiten bei der Umsetzung. Ändert ggf. das Programm<br>eures Roboters und setzt ihn erneut auf die Freifläche. | $15 \,\mathrm{min}$ |

Tabelle 2: Unterrichtseinheit "Informationsverarbeitung": Arbeitsaufgaben und Durchführungsdauer

Informationserfassung und -verarbeitung, sowohl in der Technik als auch in lebenden Organismen. In diesem Zusammenhang sollte kurz auf das Nervensystem des Menschen eingegangen und erläutert werden, dass Synapsen auch zufällig feuern, wodurch sich ein Rauschen bei der Reizübertragung ergibt. Im Rahmen von Aufgabe 2 kann Rauschen mit dem Programmierblock *Zufall* simuliert werden. Bei der Chemotaxis z. B. peritrich begeißelter Bakterien wechseln sich Vorwärtsbewegung entlang eines Stoffkonzentrationsgradienten und zufällige Taumelbewegungen ab, die eine Richtungsänderung ermöglichen, wenn die Stoffkonzentration sinkt. Die Geschwindigkeit bei der Phototaxis soll bei Aufgabe 3 proportional zu der Lichtintensität steigen – dies ist ein Braitenberg-Vehikel vom Typ I [\(Braitenberg, 1984\)](#page-12-0). Für eine effektive Phototaxis fehlt noch die Implementation einer Bewegungsrichtungsänderung.

Für Aufgabe 4 gibt es mehrere Lösungsmöglichkeiten. Zwei parallele Schleifen mit jeweils einem einzelnen Motor lassen sich hierbei gut umsetzen. Dies ist nun das "aggressive" Braitenberg-Vehikel (Typ 2b). Die Braitenberg-Vehikel sollten mit Abb. [1](#page-2-0) kurz vorgestellt werden und bei Aufgabe 5 sollte jeder Vehikel-Typ von mindestens einer Gruppe bearbeitet werden, wobei der Typ 2a) sehr einfach aus 2b) ableitbar ist. Durch die inhibitorische oder exitatorische Verknüpfung der zwei Sensoren mit den beiden Motoren können vier unterschiedliche Verhaltensmuster erzeugt werden: einige Roboter fliehen vor dem Licht, andere greifen den Lichtkegel an, einige bleiben darin stehen und wieder andere betrachten den Lichtkegel kurz und ziehen dann weiter. Diese Verhaltensmuster werden mitunter Emotionen zugeordnet. Hier ist jedoch für einen sprachbewussten Biologieunterricht wichtig, den Unterschied zwischen Verhalten und Emotionen zu verdeutlichen und im Ausdruck auf das Vermeiden von Begriffen zur Vermenschlichung der Roboter zu achten. Tiere, die mitunter vergleichbares Verhalten zeigen, sind z. B. Kellerassel (2a), Motte (2b), Eidechse (3a) und Katze (3b). Bei Aufgabe 6 werden sich Zusammenstöße nicht ganz vermeiden lassen und die Typen 2a) und 3b) müssen eingefangen werden bevor sie in dunklen Ecken des Raumes verschwinden bzw. gegen die Wand fahren.

Die Feinjustierung der Lichtempfindlichkeit und Bewegungsgeschwindigkeit erfordert einiges Ausprobieren, aber insgesamt sind bei der Umsetzung keine großen Schwierigkeiten zu erwarten, wenn der Klassenraum gut abgedunkelt werden kann. Ein Ultraschallsensor könnte bei ausreichend Zeit zusätzlich angebaut werden um Zusammenstöße zu vermeiden.

#### **Musterlösungen:**

<span id="page-4-0"></span>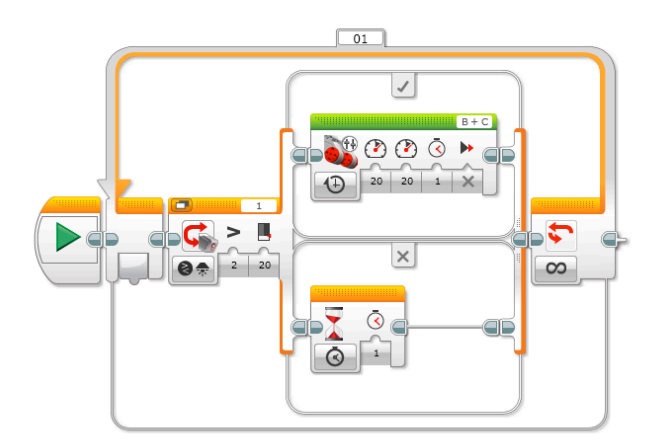

Abbildung 2: Beispiellösung für die Unterrichtseinheit "Braitenberg-Vehicle" Aufgabe 1: "Lasst euren Roboter geradeaus auf euch zufahren, wenn ihr ihn mit einer Taschenlampe anstrahlt. Sobald die Taschenlampe aus ist, soll er anhalten und warten. Verwendet zunächst nur einen der Lichtsensoren."

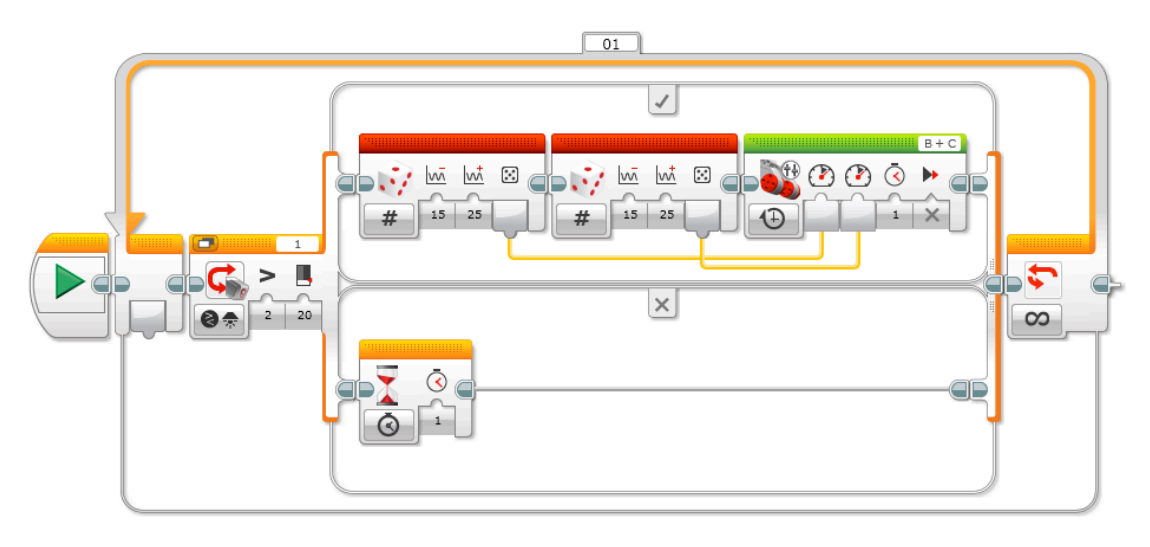

Abbildung 3: Beispiellösung für die Unterrichtseinheit "Braitenberg-Vehicle" Aufgabe 2: "Lasst euren Roboter sich zufällig leicht nach rechts und links bewegen, wenn er wie unter 1. auf euch zu fährt."

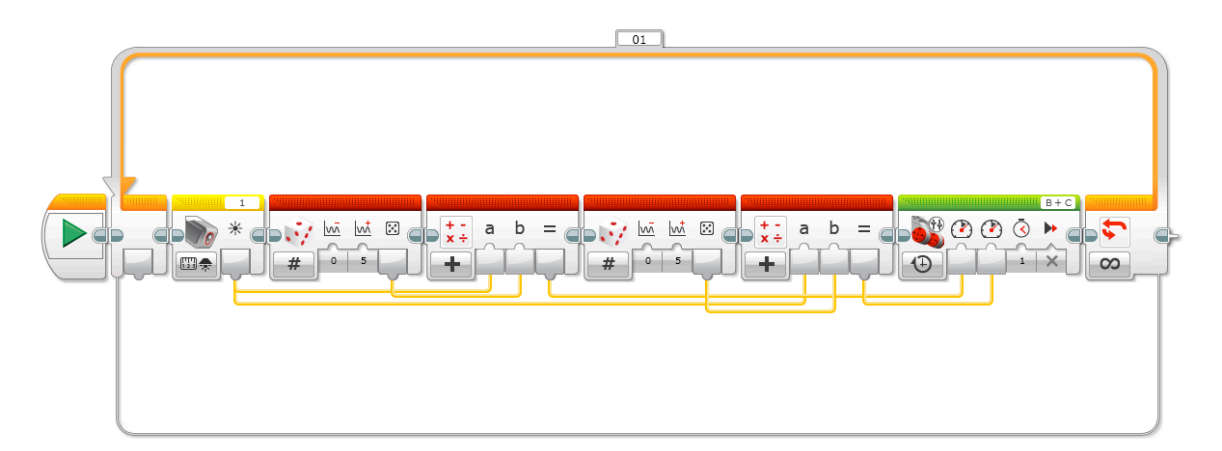

Abbildung 4: Beispiellösung für die Unterrichtseinheit "Braitenberg-Vehicle" Aufgabe 3: "Lasst euren Roboter nun schneller auf euch zu fahren, wenn ihr ihn direkt anstrahlt und langsamer werden, wenn die Lichtquelle weiter entfernt ist."

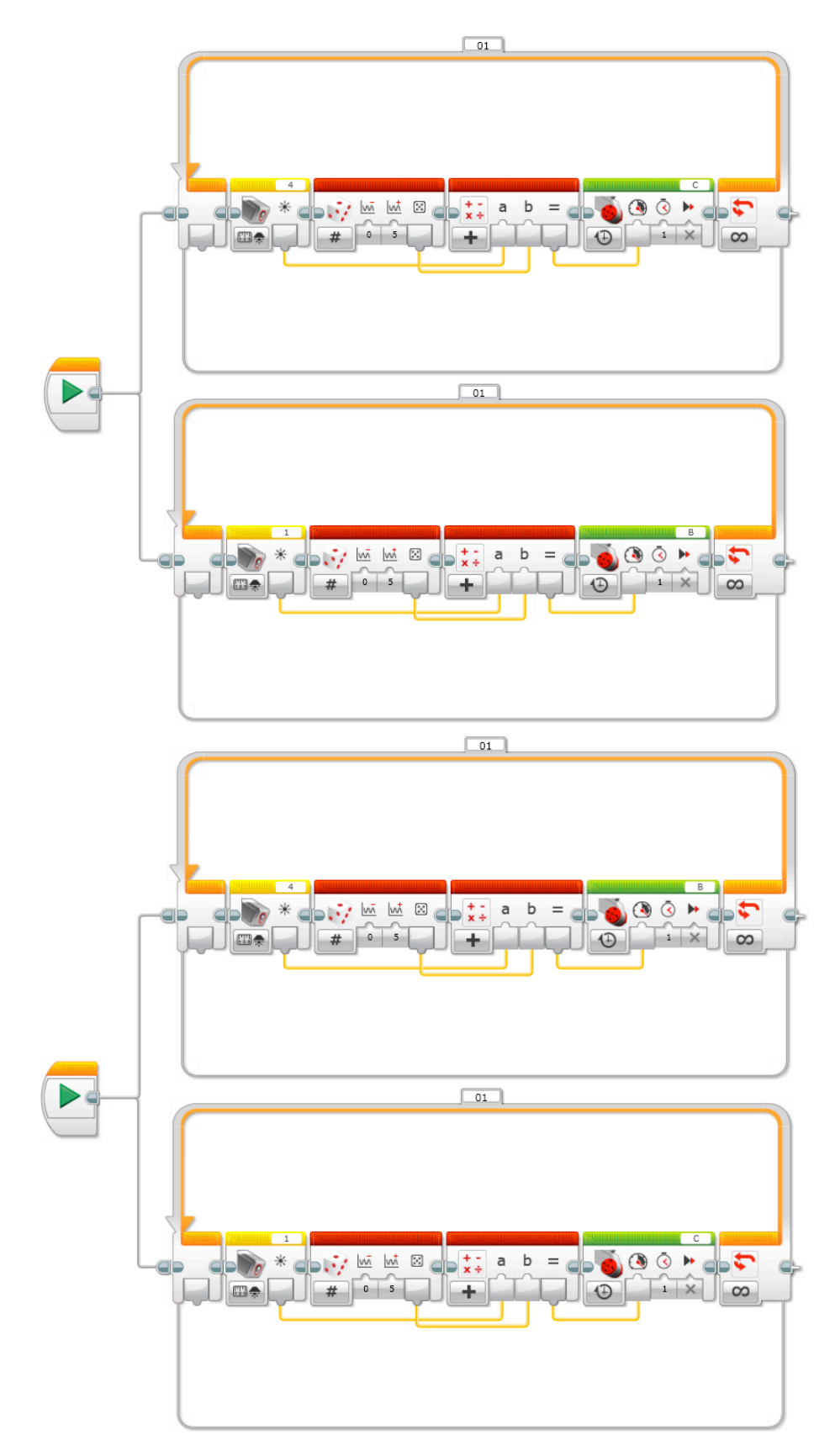

Abbildung 5: Beispiellösungen für die Unterrichtseinheit "Braitenberg-Vehicle" Aufgabe 5 (und 4): "Schreibt nun ein Programm für ein [weiteres] Braitenberg-Vehikel und testet seine Reaktion auf eine Lichtquelle." Dies sind die 6 Fernier and essee some recentles<br>Braitenberg-Vehikel 2b) und 2a).

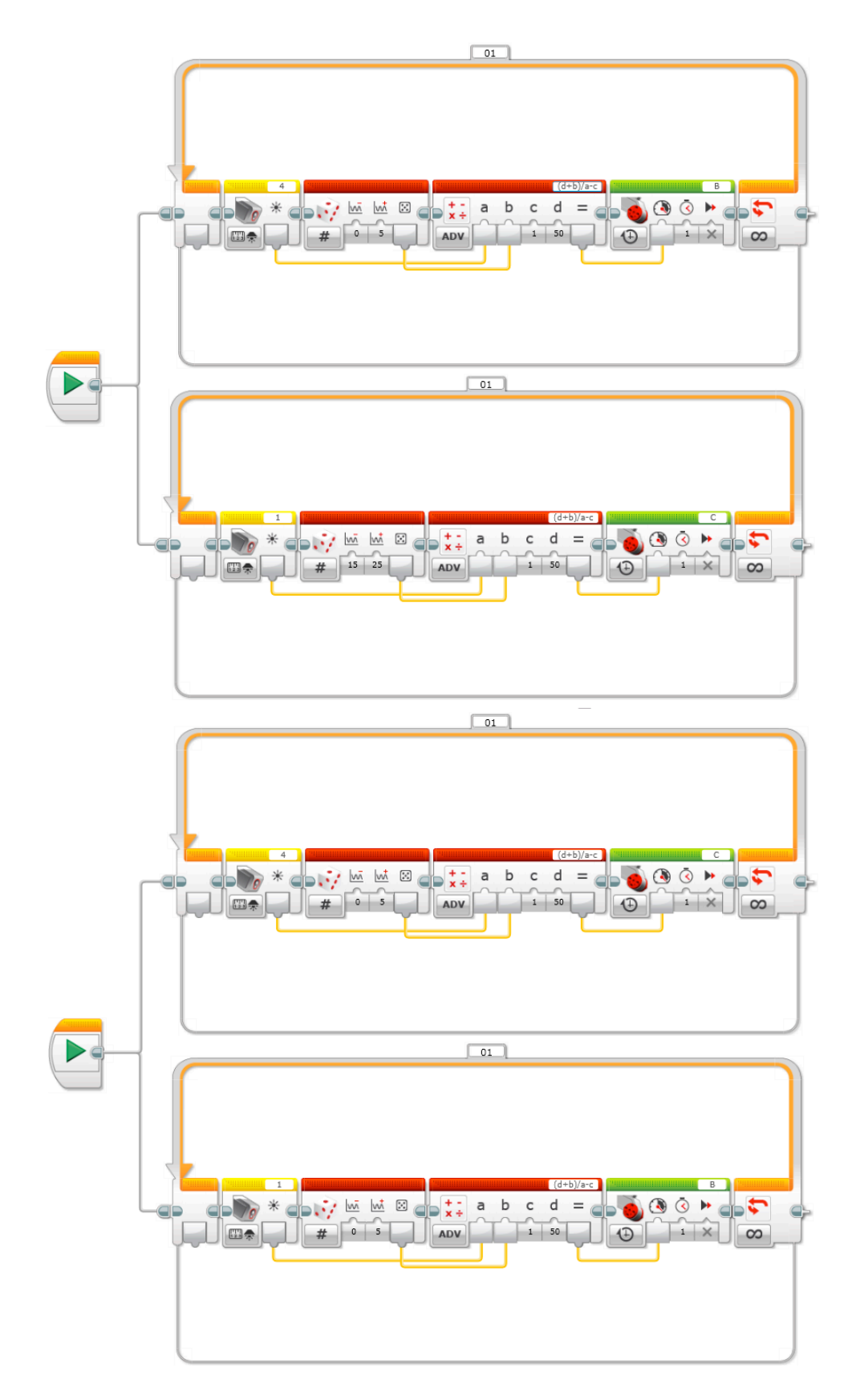

Abbildung 6: Beispiellösungen für die Unterrichtseinheit "Braitenberg-Vehicle" Aufgabe 5: "Schreibt nun ein Programm für ein weiteres Braitenberg-Vehikel und testet seine Reaktion auf eine Lichtquelle." Dies sind die Braitenberg-Vehikel 3a) und 3b).  $\frac{7}{7}$ 

### **Tabellen:**

<span id="page-8-0"></span>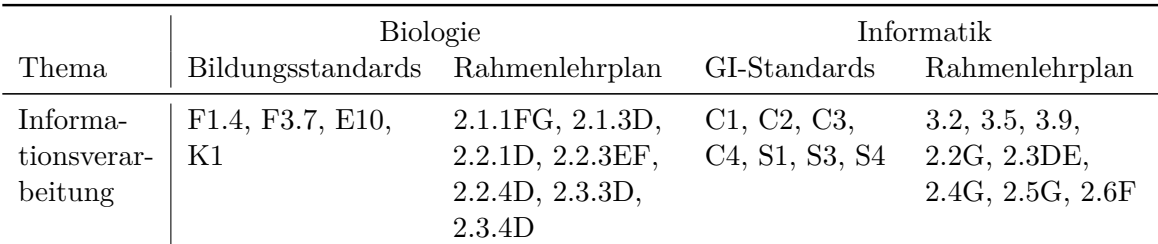

Tabelle 3: Berücksichtigte Basiskonzepte und -kompetenzen der Biologie und Informatik in den erarbeiteten Unterrichtseinheiten, sowie deren Einordnung in die Themenfelder der zukünftigen Berliner Rahmenlehrpläne [\(Bildungsserver](#page-12-1) [Berlin-Brandenburg, 2015a,](#page-12-1)[b\)](#page-12-2).

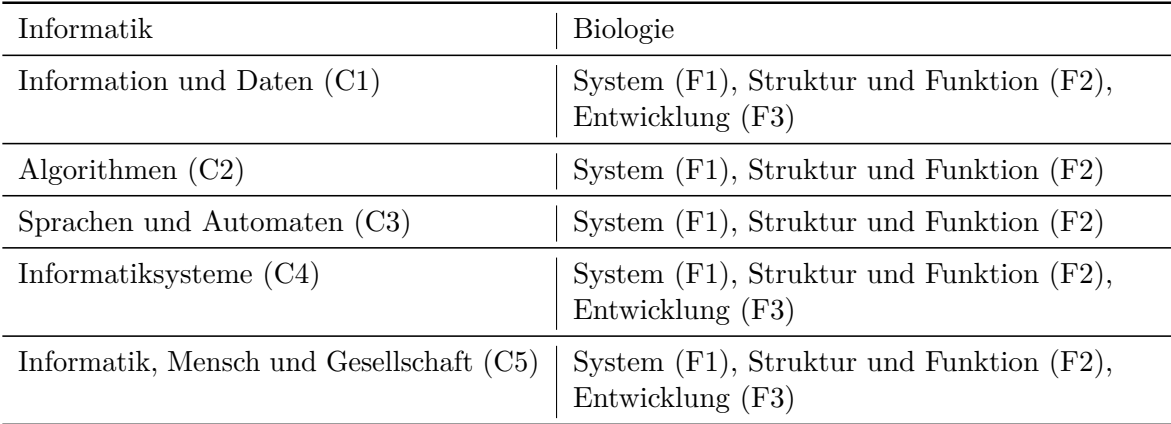

Tabelle 4: Verknüpfung der Basiskonzepte (Inhaltsbereiche) der Bildungsstandards Informatik für die Sekundarstufe I [\(Gesellschaft für Informatik e.V., 2008\)](#page-12-3) mit Basiskonzepten (Kompetenzbereich Fachwissen (F)) der Bildungsstandards im Fach Biologie für den Mittleren Schulabschluss [\(KMK, 2004\)](#page-12-4).

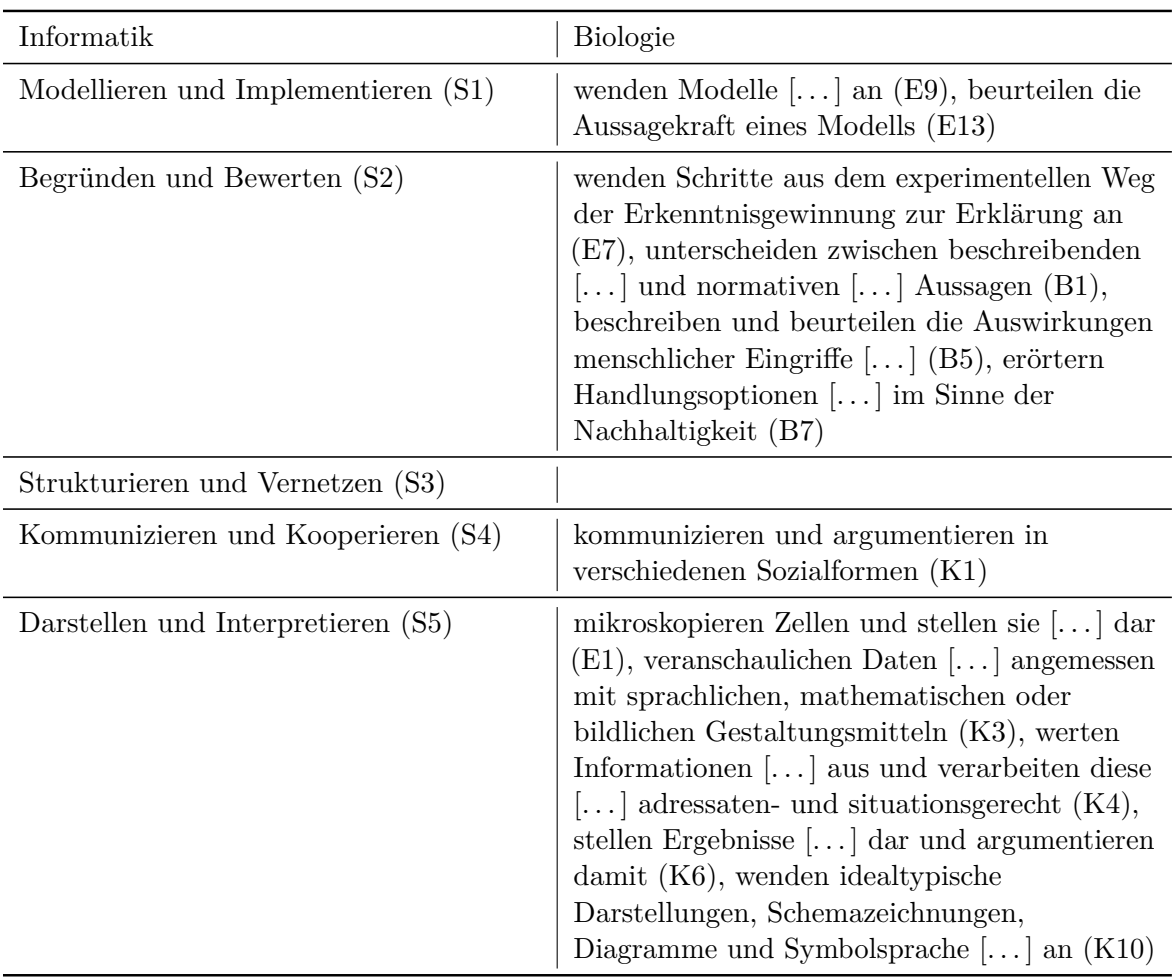

Tabelle 5: Verknüpfung der Basiskompetenzen (Prozessbereiche) der Bildungsstandards Informatik für die Sekundarstufe I [\(Gesellschaft für Informatik e.V., 2008\)](#page-12-3) mit Basiskompetenzen (Kompetenzbereiche Erkenntnisgewinnung (E), Kommunikation (K) und Bewertung (B)) der Bildungsstandards im Fach Biologie für den Mittleren Schulabschluss [\(KMK, 2004\)](#page-12-4).

# **Roboteraufbau**

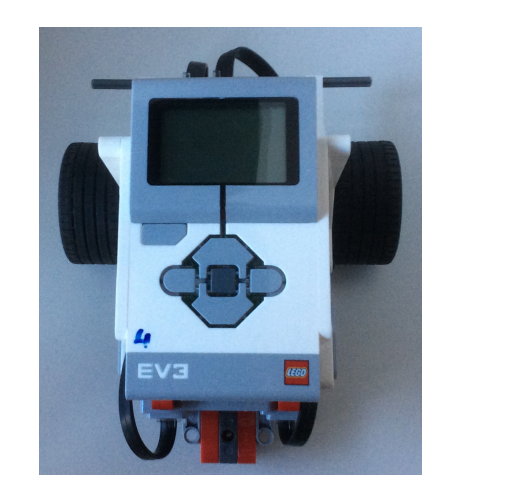

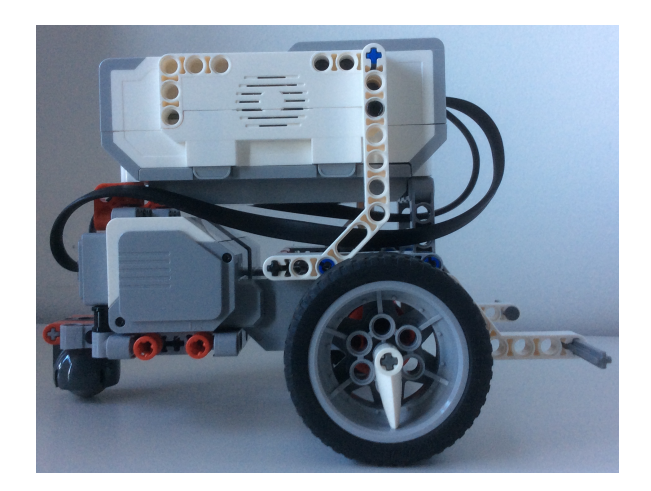

<span id="page-10-0"></span>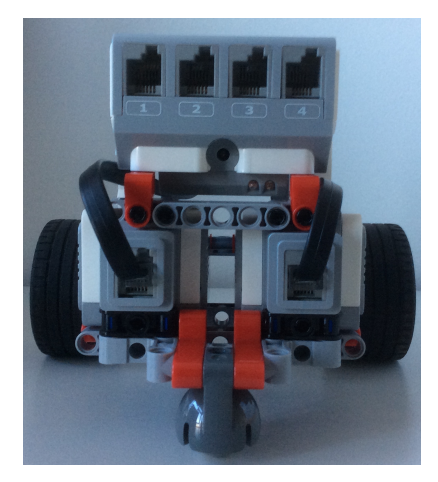

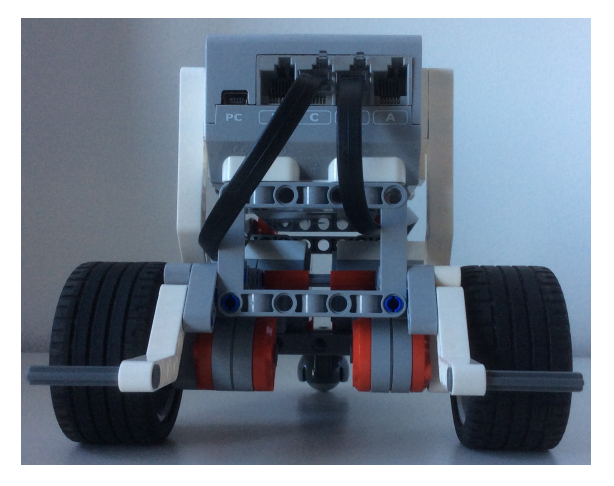

Abbildung 7: Aufbau des Standardfahrgestells der LEGO® MINDSTORMS® EV3-Robotor, wie in der EV3 Schüler Edition unter Robot Educator → Bauanleitungen  $\rightarrow$  Fahrgestell (46 Schritte)

#### **Lichtsensoren**

#### **Seitliche Positionierung**

<span id="page-11-0"></span>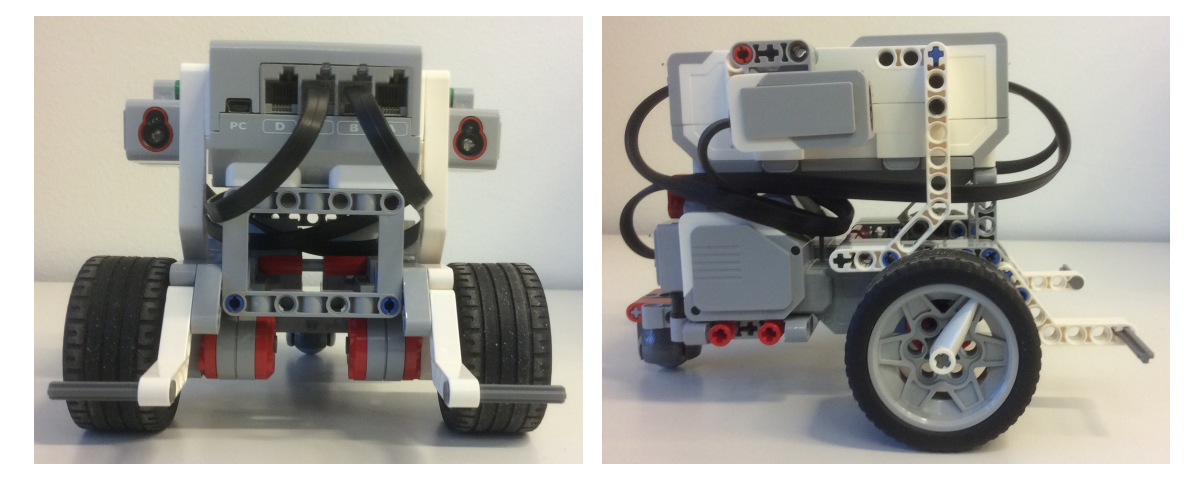

Abbildung 8: Lichtsensoren am Standardfahrgestell: Durch die zurückgesetzte, seitliche Positionierung können Lichtquellen geortet werden, da die Lichtintensität im Schatten des Roboters geringer ist.

# **Literatur**

- <span id="page-12-1"></span>[Bildungsserver Berlin-Brandenburg 2015a] BILDUNGSSERVER BERLIN-Brandenburg: *Rahmenlehrplan für die Jahrgangsstufen 1–10 der Berliner und Brandenburger Schulen. Teil C: Biologie. Jahrgangsstufen 7–10*. 2015. – URL [http://bildungsserver.berlin-brandenburg.de/fileadmin/bbb/](http://bildungsserver.berlin-brandenburg.de/fileadmin/bbb/unterricht/rahmenlehrplaene/Rahmenlehrplanprojekt/amtliche_Fassung/Teil_C_Biologie_2015_11_10_WEB.pdf) unterricht/rahmenlehrplaene/Rahmenlehrplanprojekt/amtliche Fassung/ Teil C Biologie 2015 11 10 WEB.pdf. – Zugriffsdatum:  $31.12.16$
- <span id="page-12-2"></span>[Bildungsserver Berlin-Brandenburg 2015b] BILDUNGSSERVER BERLIN-Brandenburg: *Rahmenlehrplan für die Jahrgangsstufen 1–10 der Berliner und Brandenburger Schulen. Teil C: Informatik. Wahlpflichtfach. Jahrgangsstufen 7–10*. 2015. – URL [http://bildungsserver.berlin-brandenburg.de/fileadmin/bbb/](http://bildungsserver.berlin-brandenburg.de/fileadmin/bbb/unterricht/rahmenlehrplaene/Rahmenlehrplanprojekt/amtliche_Fassung/Teil_C_Informatik_2015_11_10_WEB.pdf) [unterricht/rahmenlehrplaene/Rahmenlehrplanprojekt/amtliche\\_Fassung/](http://bildungsserver.berlin-brandenburg.de/fileadmin/bbb/unterricht/rahmenlehrplaene/Rahmenlehrplanprojekt/amtliche_Fassung/Teil_C_Informatik_2015_11_10_WEB.pdf) Teil C Informatik 2015 11 10 WEB.pdf. – Zugriffsdatum:  $31.12.16$
- <span id="page-12-0"></span>[Braitenberg 1984] Bra itenberg, Valentio: *Vehicles: Experiments in Synthetic Psychology*. MIT University Press Group Ltd, 1984. – ISBN 0262521121
- <span id="page-12-3"></span>[Gesellschaft für Informatik e.V. 2008] GESELLSCHAFT FÜR INFORMAt ik e .V .: *Grundsätze und Standards für die Informatik in der Schule*. 2008. – URL [https://www.gi.de/fileadmin/redaktion/empfehlungen/](https://www.gi.de/fileadmin/redaktion/empfehlungen/Bildungsstandards_2008.pdf) [Bildungsstandards\\_2008.pdf](https://www.gi.de/fileadmin/redaktion/empfehlungen/Bildungsstandards_2008.pdf). – Zugriffsdatum: 31.12.16
- <span id="page-12-4"></span>[KMK 2004] KMK: *Bildungsstandards im Fach Biologie für den Mittleren Schulabschluss (Beschluss der Kultusministerkonferenz vom 16.12.2004)*. 2004. – URL [https://www.kmk.org/fileadmin/Dateien/veroeffentlichungen\\_](https://www.kmk.org/fileadmin/Dateien/veroeffentlichungen_beschluesse/2004/2004_12_16-Bildungsstandards-Biologie.pdf) beschluesse/2004/2004 12 16-Bildungsstandards-Biologie.pdf. – Zugriffsdatum: 31.12.16